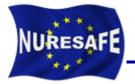

### NURESAFE WP1.4 HIGHER-RESOLUTION VVER MSLB

## KIT results for the nodal based scenarios using DYN3D-COBRA-TF

J. Jimenez, V. Sanchez

**Presented by V. Sanchez** 

victor.sanchez@kit.edu or javier.jimenez@kit.edu

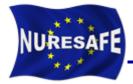

### Outline

- Results obtained with DYN3D-COBRA-TF using the compact and extended library.
  - Steady states.
  - Transient.
- Conclusion and Outlook.

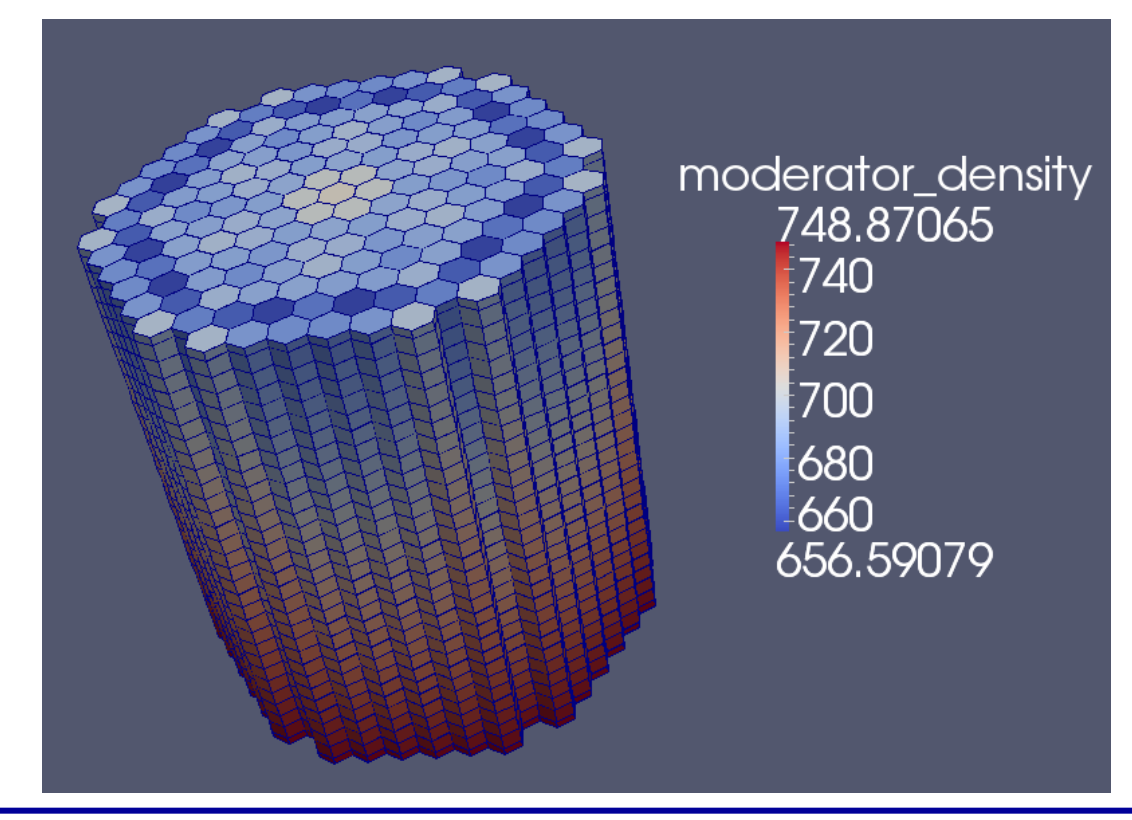

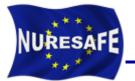

- Coupling scripts as well as the input decks have been uploaded in the svn repository and can be found there. https://www-svn-corpus.cea.fr/nuresafe/SAT/TEST
- All the results will be reported within the corresponding deliverable.
- Progress has been done at nodal level and the goals have been achieved:
  - Benchmarking of the compact library
  - Benchmarking of the extended library
  - Running of the coupled transient within SALOME

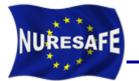

#### Summary of DYN3D\_2G results at HZP using the COMPACT library

| State | XS library | Keff     | Fxy    | Fz     | FQ      |
|-------|------------|----------|--------|--------|---------|
| 0     | Scenario 1 | 1.028537 | 1.3417 | 2.9704 | 4.4586  |
| 1a    | Scenario 1 | 0.991076 | 1.4317 | 1.9478 | 2.9579  |
| 1b    | Scenario 1 | 0.951282 | 1.4649 | 2.7060 | 4.8320  |
| 1b    | Scenario 2 | 1.000611 | 1.4106 | 2.8427 | 4.5707  |
| 3     | Scenario 1 | 0.959901 | 8.2071 | 2.2996 | 17.0034 |
| 4     | Scenario 2 | 1.001254 | 1.7848 | 2.8174 | 4.7463  |
| 5     | Scenario 2 | 1.002236 | 2.4661 | 2.7943 | 6.1993  |

Note that these results need to be recomputed with a newer version of the XS library (v2.14e)

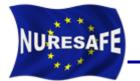

#### Summary of DYN3D\_MG results at HZP using the EXTENDED library

| State      | XS library | Keff     | Fxy    | Fz     | FQ      |
|------------|------------|----------|--------|--------|---------|
| 0          | Scenario 1 | 1.025032 | 1.3509 | 3.0128 | 4.5395  |
| <b>1</b> a | Scenario 1 | 0.987484 | 1.4320 | 2.0152 | 3.0542  |
| 1b         | Scenario 1 | 0.948108 | 1.5087 | 2.7773 | 5.0920  |
| 1b         | Scenario 2 | 0.997288 | 1.4346 | 2.9172 | 4.7576  |
| 3          | Scenario 1 | 0.956336 | 8.0610 | 2.3613 | 17.0093 |
| 4          | Scenario 2 | 0.997913 | 1.7606 | 2.8882 | 4.9393  |
| 5          | Scenario 2 | 0.998863 | 2.4312 | 2.8531 | 6.2456  |

Note that these results need to be recomputed with a newer version of the XS library (v2.13\_edit (UPM Edit): UpScattering Correction, - n2n) using the DYN3D\_2G version within SALOME

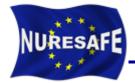

This case was run using the run\_DYN3D\_COBRATF.py python script placed in NURESIM/COUPLING\_SCRIPTS.

| State | TH Code               | Keff     | Fxy    | Fz     | FQ     | Av. Dop.<br>Temp.<br>[K] | Av. Mod.<br>Dens.<br>[kg/m3] | Av.<br>Mod.<br>Temp.<br>[K] |
|-------|-----------------------|----------|--------|--------|--------|--------------------------|------------------------------|-----------------------------|
|       | COBRA-TF <sup>1</sup> | 0.999705 | 1.3032 | 1.1299 | 1.4701 | 1004.7                   | 713.81                       | 576.59                      |
| 2     | COBRA-TF <sup>2</sup> | 1.000533 | 1.3000 | 1.1725 | 1.4427 | 974.9                    | 714.29                       | 576.38                      |
|       | FLOCAL                | 0.993821 | 1.2561 | 1.2366 | 1.5204 | 1026.22                  | 720.03                       | 576.1                       |

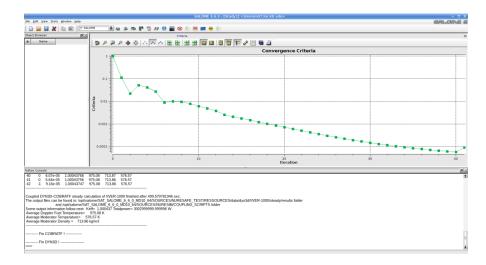

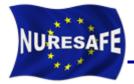

#### • 3D Moderator density in the steady state

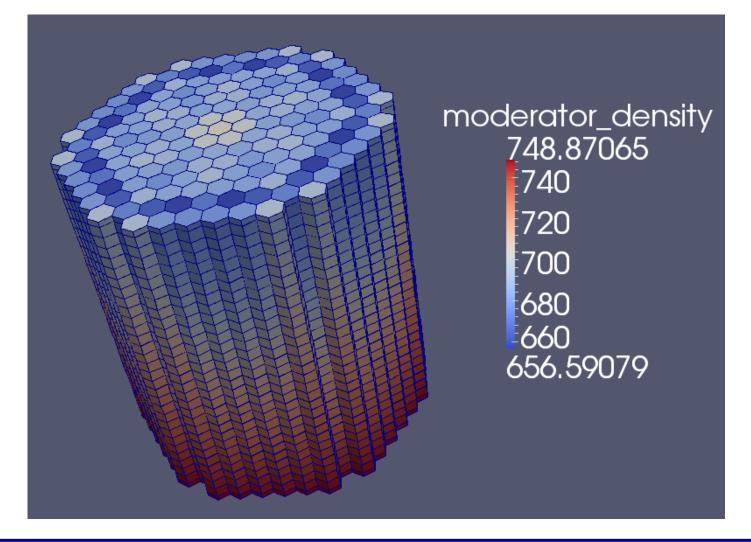

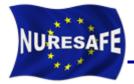

 Using the online display feature causes huge memory overhead in SALOME. It has to be disabled by running without graphical session.

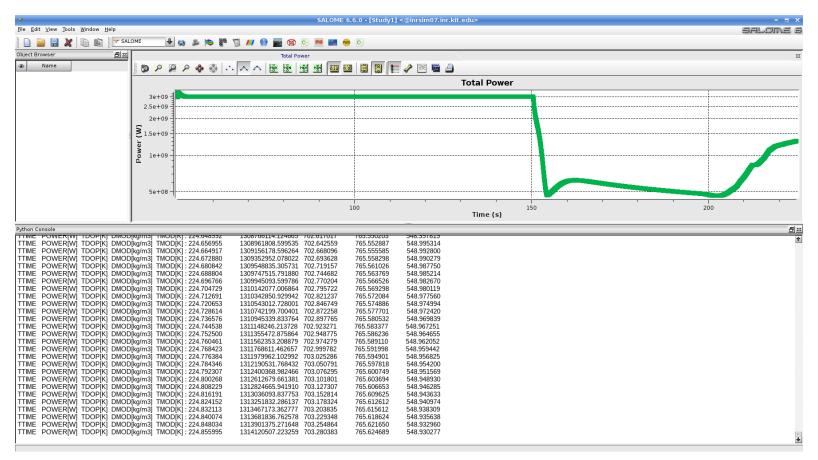

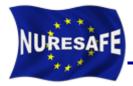

#### Memory usage versus time with graphical session.

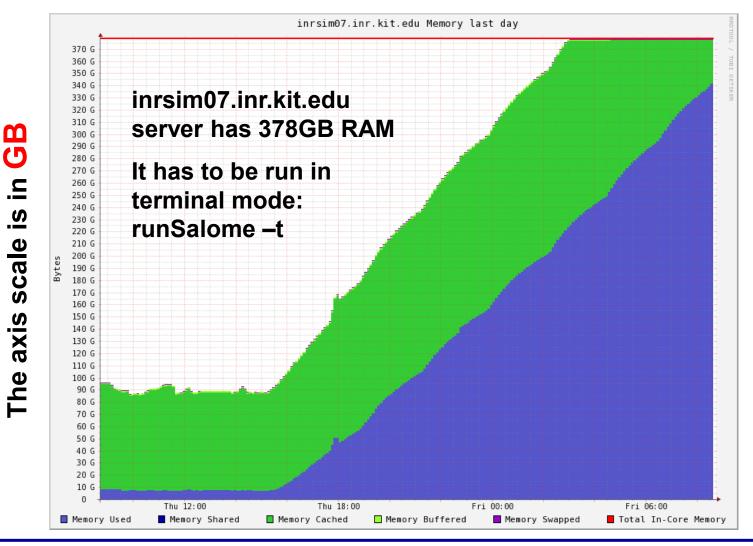

NURESAFE-SP1 Meeting, 5-6 November, Brussels

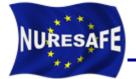

 Due to the strong overcooling, the core recovers criticality and power reaches a maximum of 2072.19MW at t= 94.2s

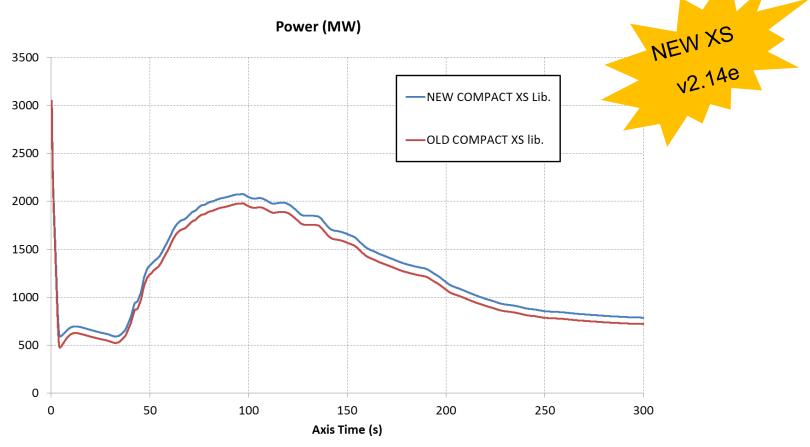

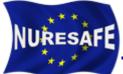

### **Transient DYN3D/COBRA-TF results**

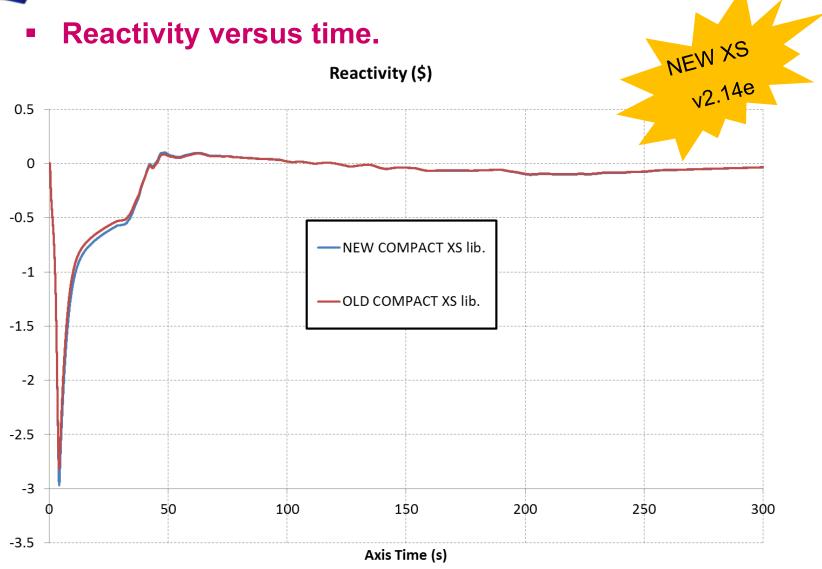

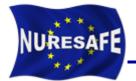

Core average Doppler temperature (C) versus time

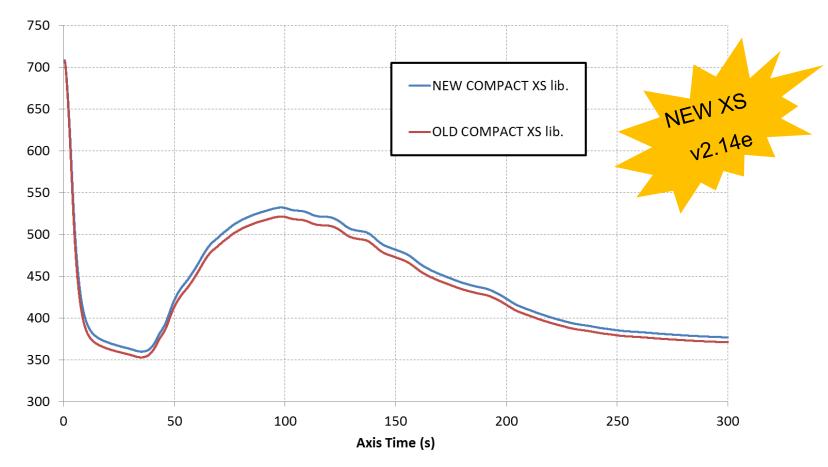

Ave. Doppler Temp. (C)

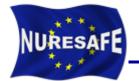

#### Core average coolant temperature (C) versus time

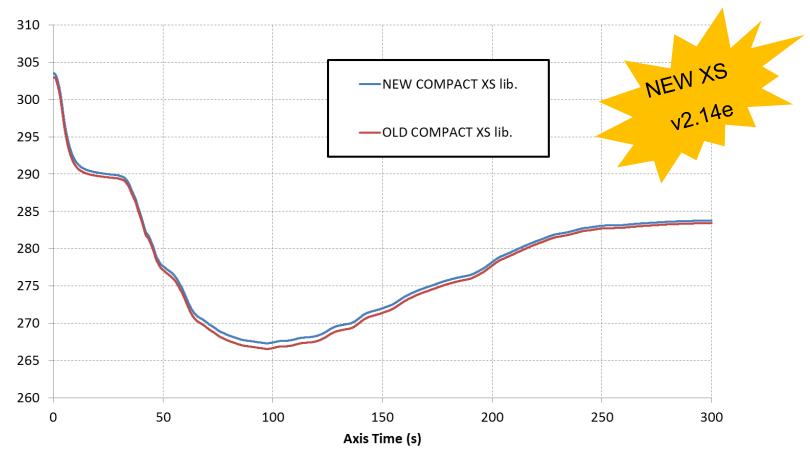

#### Ave. Coolant Temperature (C)

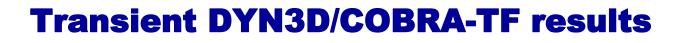

Core average coolant density (kg/m<sup>3</sup>) versus time

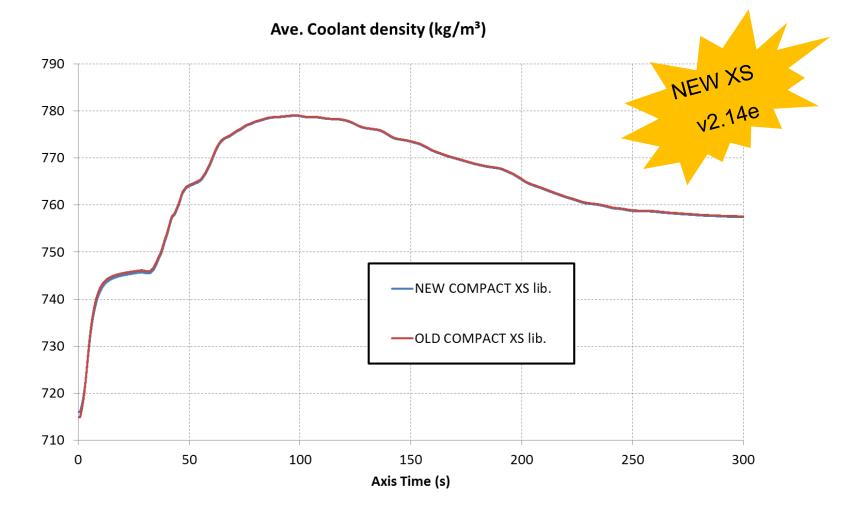

NURESAFE

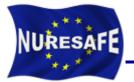

- Recompute all the results at SS with the COMPACT library v2.14e
- Try to use the DYN3D\_2G version with the recalculated EXTENDED libraries v2.13\_edit.
  - The reading subroutines need to be readapted again, an error when reading come out.
  - If it is too much work, maybe the available results using the DYN3D\_MG with the EXTENDED library are good enough for the final report.
- Complete the KIT contribution to D14.41

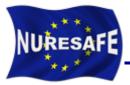

# **THANKS FOR YOUR ATTENTION**